HAMPBACK

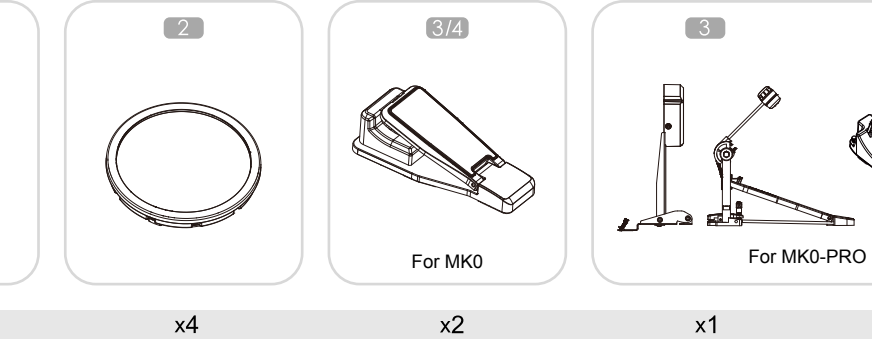

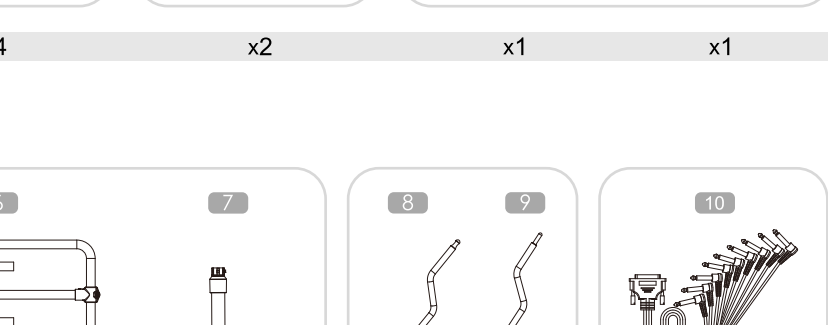

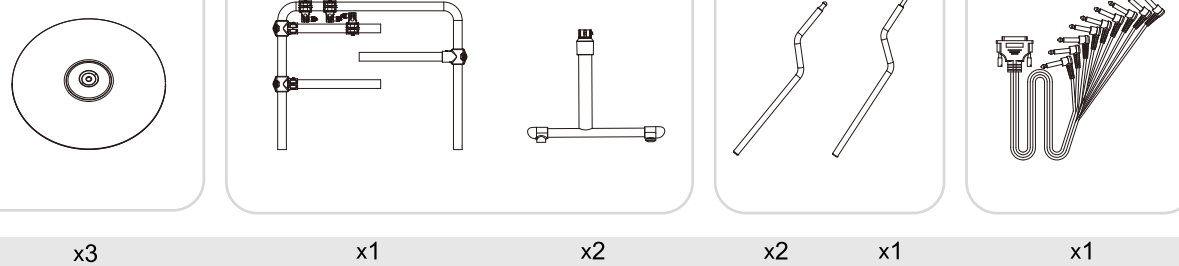

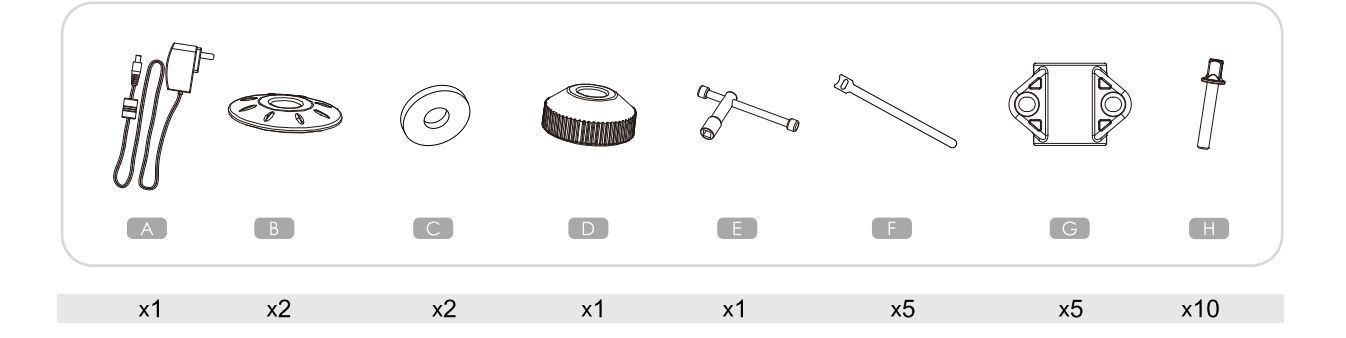

## Step 1

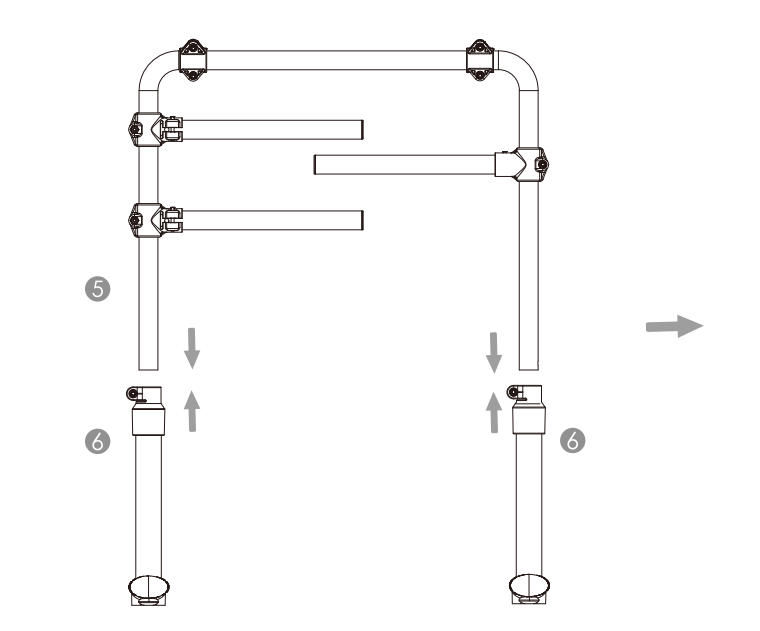

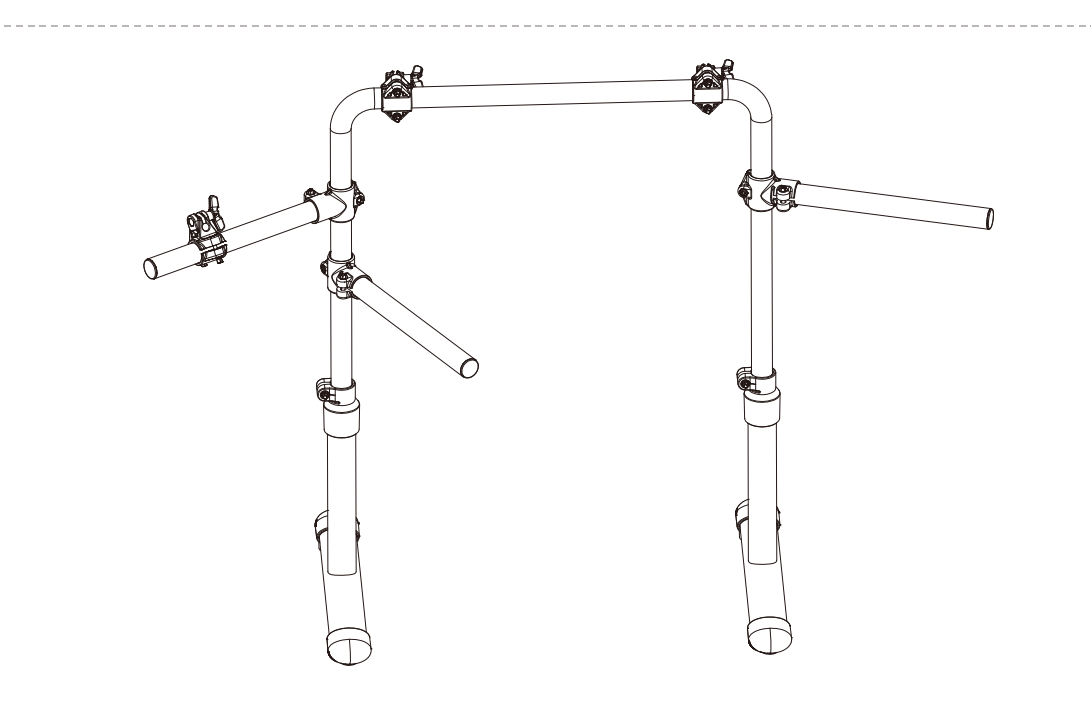

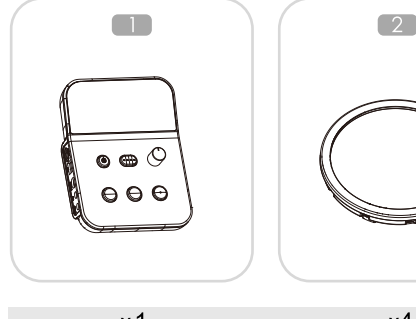

 $\begin{array}{|c|} \hline 5 \end{array}$ 

Step 2

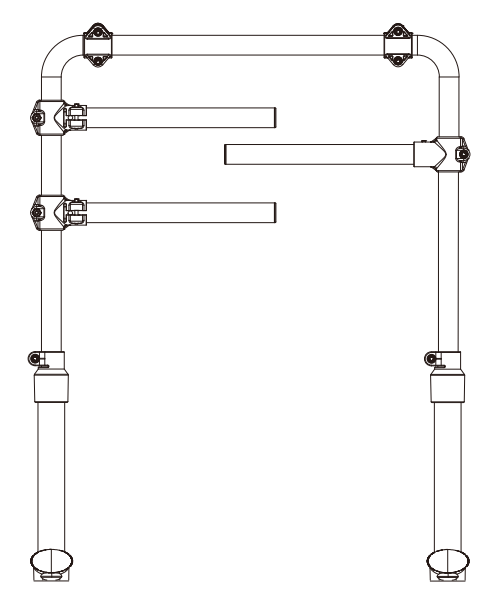

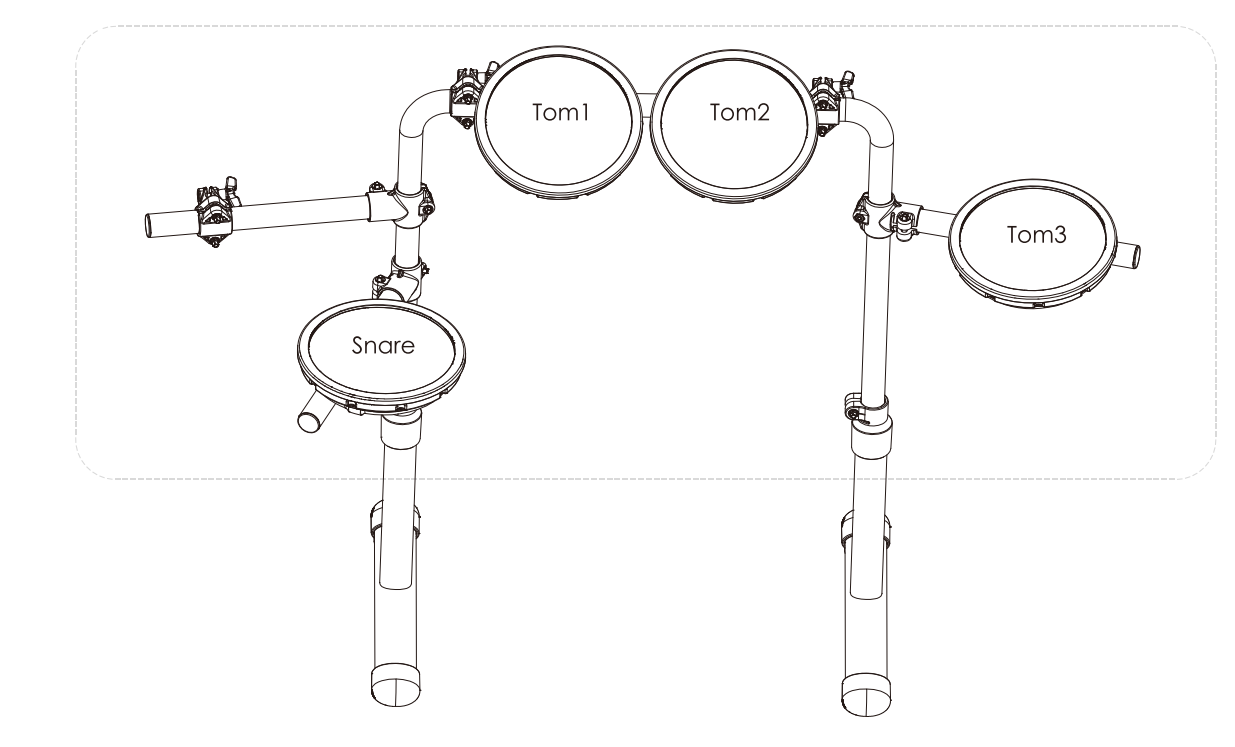

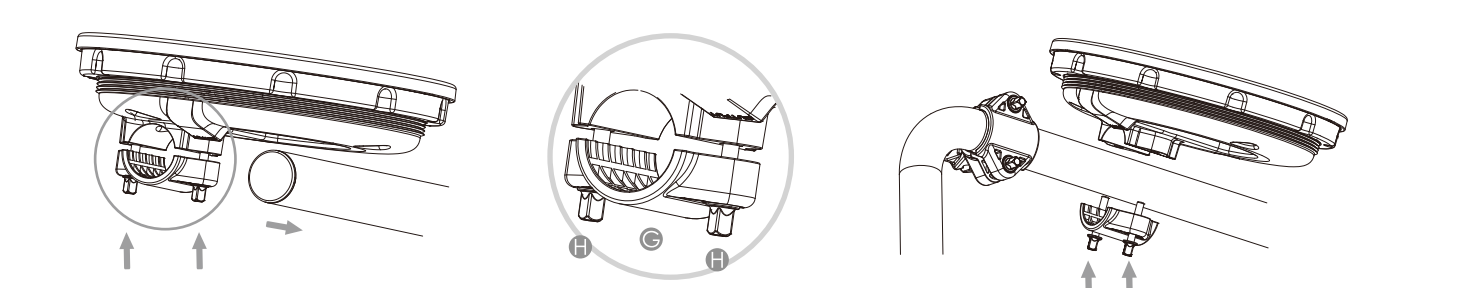

Step 3

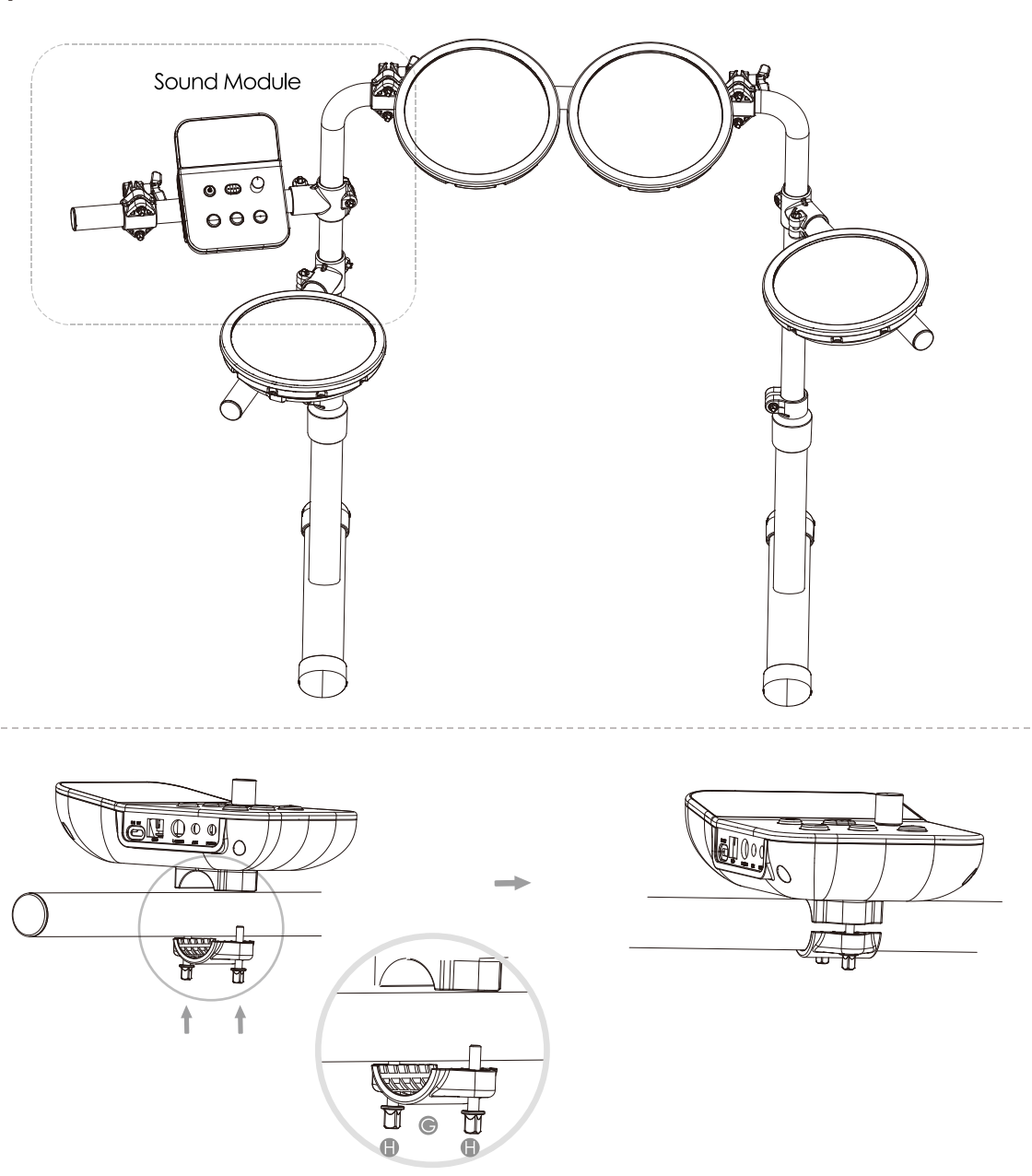

## For MK0-PRO

Step 4

 $\sqrt{}$ 

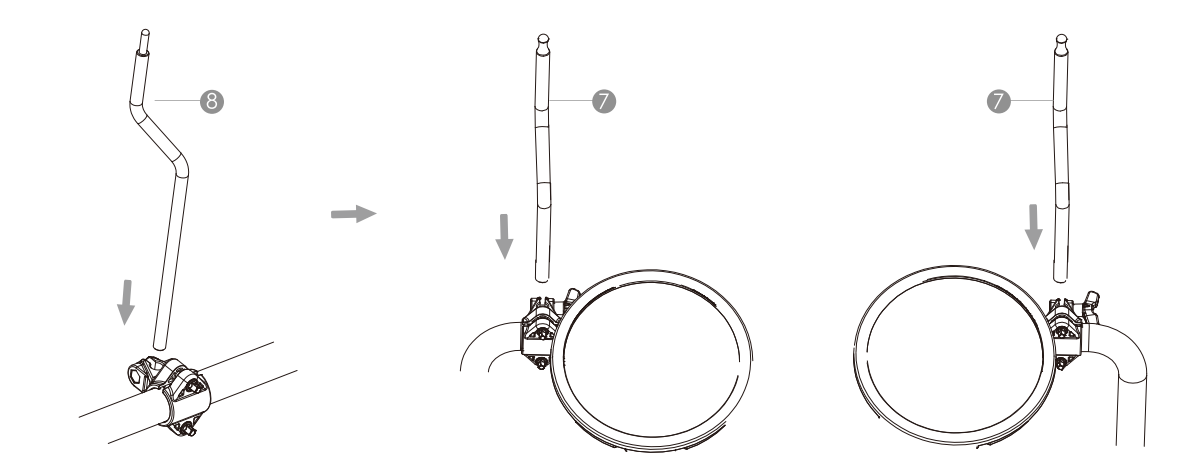

Step 5

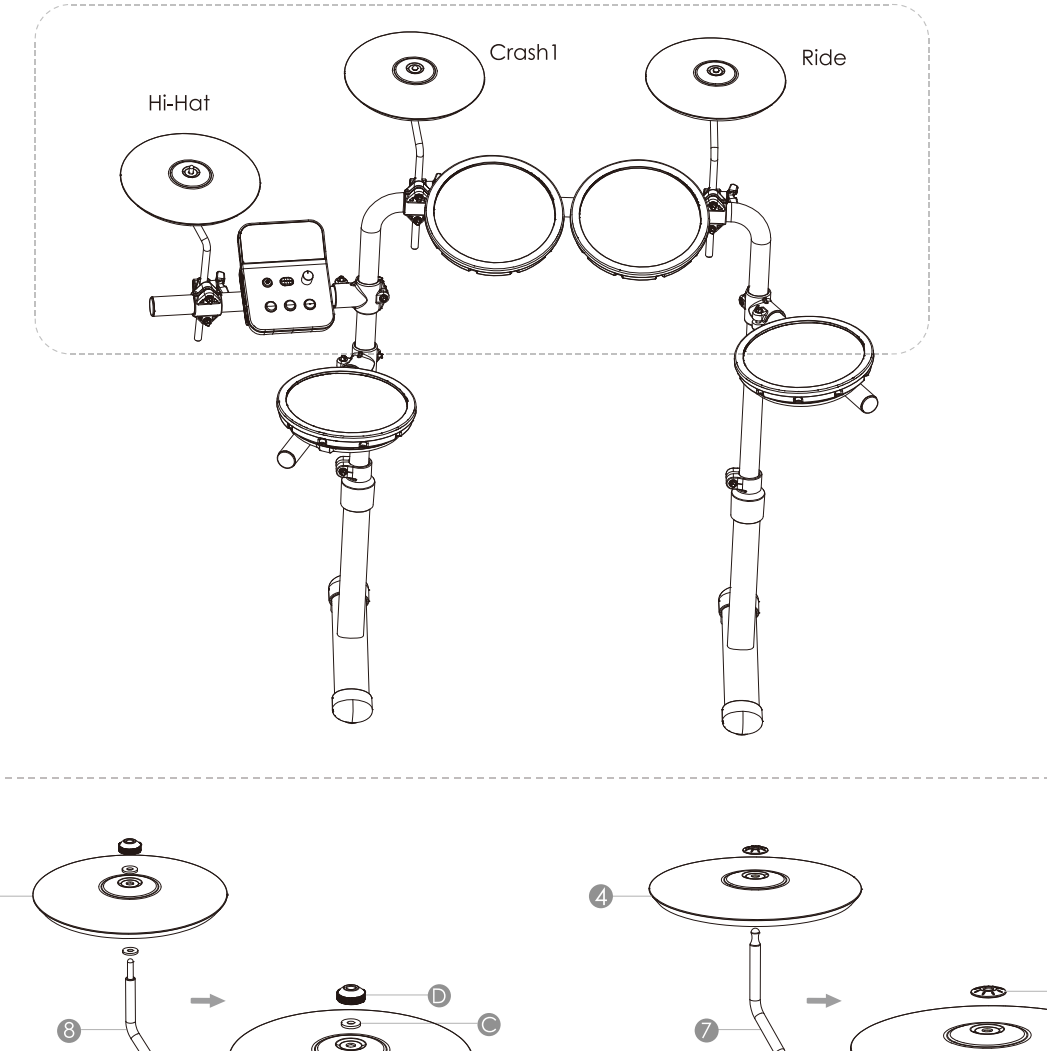

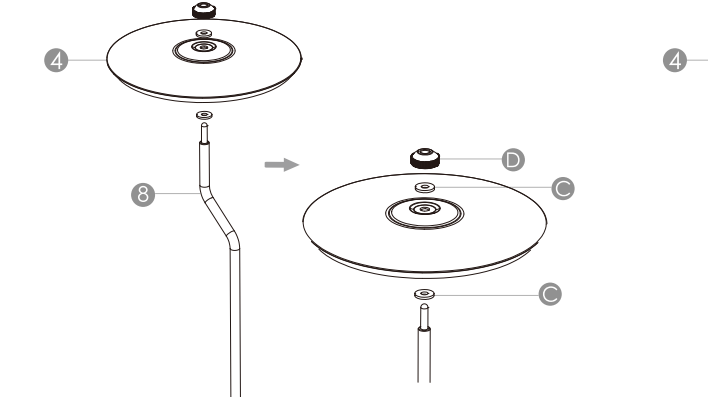

Step 6

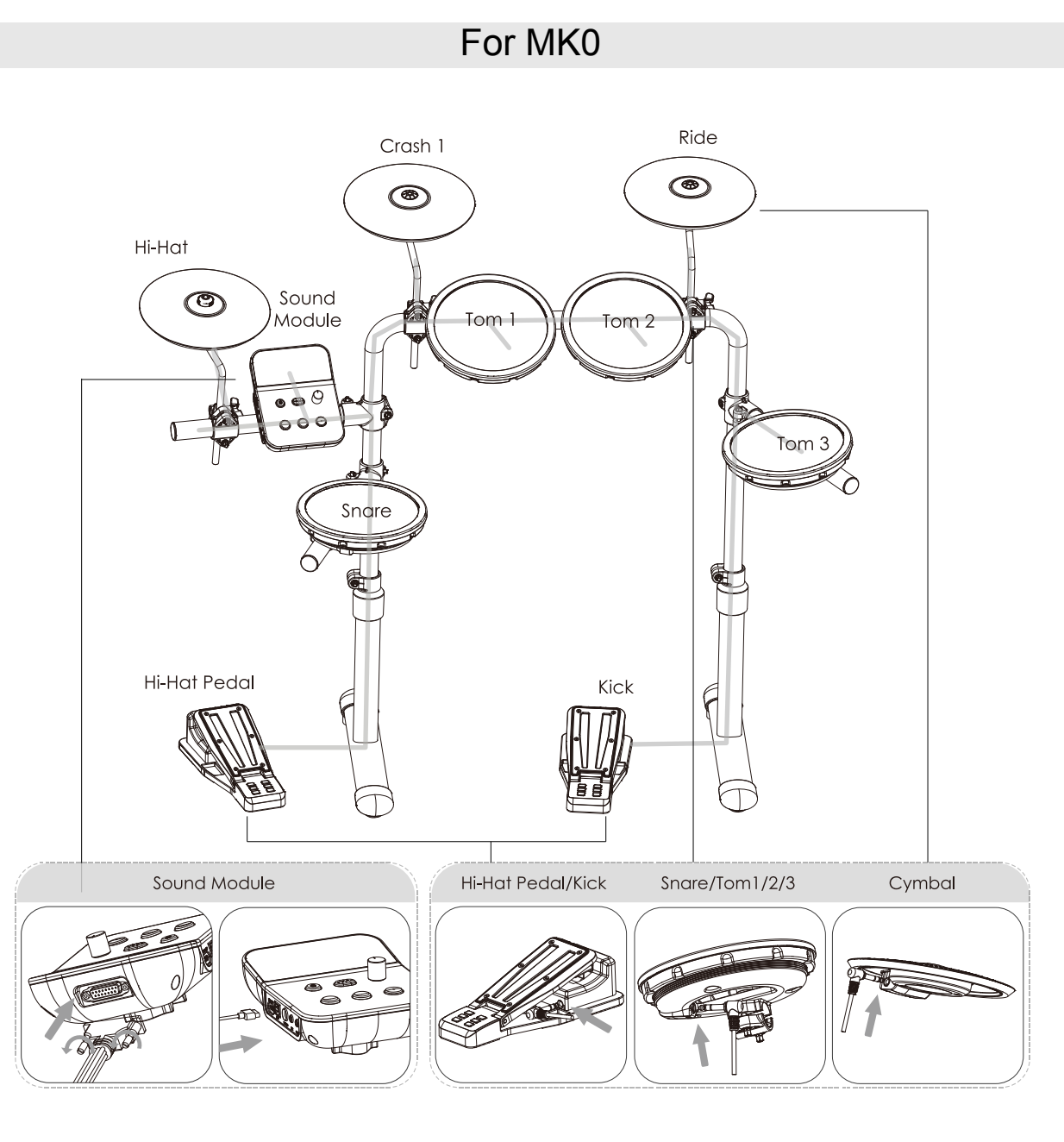

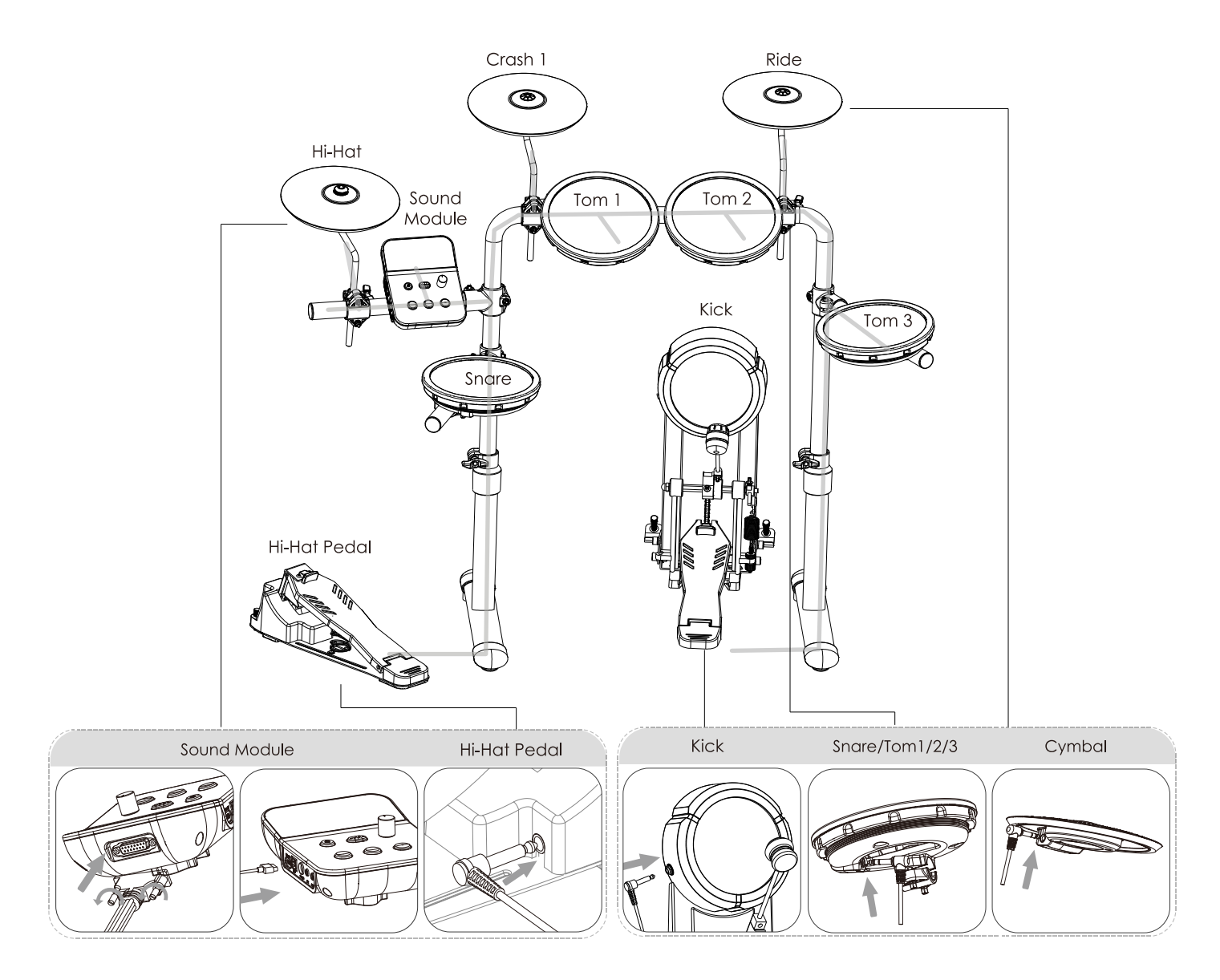